# Welcome to TimeCamp Help!

Search for articles...

88

# Notion

# In this article:

- Overview
- Enable integration
- Track time on imported items
- Disable integration

Notion is a productivity and note-taking web application that offers organizational tools including task management, project tracking, to-do lists, and bookmarking.

# Overview

The integration will be enabled for the entire account, so **all users will be able to track time on imported tasks**. The integration will be connected to the Notion account of the person who enabled the integration.

**Databases will be imported as tasks under the Notion project.** Its items will be imported as subtasks under the tasks (Notion databases) in TimeCamp. It is possible to set some additional parent-task relations in integration settings.

We don't provide an option to select items within the database that should or should not be imported from Notion to TimeCamp. It is possible to define only the **Status** for items you wish to find on the list of active tasks in TimeCamp.

As soon as an item changes its status for one that is not selected in your integration settings, this item will be automatically moved to the list of archived tasks in TimeCamp.

It is not possible to edit the structure of imported items in TimeCamp.

After the integration is created and Notion items are imported, **all users will be automatically assigned to the Notion project and tasks as Regular users**. You can manually change their roles in this project and unassign selected users from the entire project or add them only to certain tasks. If users are assigned to the main project Notion they will be able to track time to all tasks under the Notion project structure. If users are assigned only to certain tasks, they will be able to track time only to these tasks and subtasks under the tasks' structure. If you enable the **export option** in integration settings, tracked time will be automatically exported to the selected property in your database in seconds format.

|                                                                                                    |                                                                                                    |                                                                                                    |                                   |                                                                                                    |                                                                                                    |                                                                                                    |                                                                                |                                        | 0+<br>1                                          | \$ ? (                                                |    |
|----------------------------------------------------------------------------------------------------|----------------------------------------------------------------------------------------------------|----------------------------------------------------------------------------------------------------|-----------------------------------|----------------------------------------------------------------------------------------------------|----------------------------------------------------------------------------------------------------|----------------------------------------------------------------------------------------------------|--------------------------------------------------------------------------------|----------------------------------------|--------------------------------------------------|-------------------------------------------------------|----|
|                                                                                                    | <                                                                                                    |                                                                                                    |                                   |                                                                                                    | Day                                                                                                    | Week Ca                                                                                                | lendar                                                                         | 2 × 2                                  | 1                                                |                                                       |    |
|                                                                                                    | What are you working on?                                                                                                    |                                                                                                    |                                   | nc                                                                                                    | ote                                                                                                    | Add m                                                                                                  | anually s                                                                      | TART TIMER                             |                                                  |                                                       |    |
|                                                                                                    | 1:00 2:00 3:00 4:00 5:00<br>                                                                                                    |                                                                                                    |                                   | 12:00 13:00 14:00 15:00 16                                                                                                    |                                                                                                    |                                                                                                    | 81:00 22:00 23<br>                                                             |                                        |                                                  |                                                       |    |
|                                                                                                    | Day type: Working day                                                                                                    |                                                                                                    |                                   |                                                                                                    |                                                                                                    |                                                                                                    |                                                                                | + 0                                    | Ľ                                                |                                                       |    |
|                                                                                                    | Schedule kick-off meeting<br>Notion / Projects / Sample Project: Performance<br>Select a tag                                                                                                    |                                                                                                    | \$                                | note                                                                                                    |                                                                                                    | 07:39                                                                                                  | - 07:54                                                                        | 0:14:33                                | <                                                |                                                       |    |
|                                                                                                    |                                                                                                    |                                                                                                    |                                   |                                                                                                    |                                                                                                    | 07:39                                                                                                  | - 07:54                                                                        | 0h 14m                                 |                                                  |                                                       |    |
| Emily Team ≎<br>Search                                                                                                    | <ul> <li>Emily Team HQ / </li> <li>Tasks</li> <li>Stort timer</li> </ul>                                                                                                    |                                                                                                    |                                   | > Start timer                                                                                                    |                                                                                                    |                                                                                                    |                                                                                |                                        |                                                  | Share 🗊 🕗                                             |    |
| Search<br>Updates<br>Settings & members                                                                                                    |                                                                                                    |                                                                                                    |                                   | » 5 <b>&gt;</b> start timer                                                                                                    |                                                                                                    | k-off me                                                                                               | eting                                                                          |                                        |                                                  | Share 🗐 🕘                                             | 2  |
| Search<br>Updates<br>Settings & members                                                                                                    | Start timer                                                                                                    | Sort 4 Q                                                                                                    | New V                             |                                                                                                    |                                                                                                    | k-off me                                                                                               | eting                                                                          |                                        |                                                  | Share 🗊 🕑                                             | 22 |
| Search<br>Updates<br>Settings & members<br>New page                                                                                                    | <ul> <li>Start timer</li> <li>Tasks</li> <li>By project ~ Filter 5</li> </ul>                                                                                                    |                                                                                                    |                                   | Schee                                                                                                    | dule kicl                                                                                                    |                                                                                                    | eting                                                                          |                                        |                                                  | Share 戻 🕐                                             | 5  |
| Search<br>Updates<br>Settings & members<br>New page<br>mspaces<br>Emily Team HQ                                                                                                    | Start timer                                                                                                    |                                                                                                    |                                   | Assignee                                                                                                    | Cule kicl                                                                                                    |                                                                                                    |                                                                                | ng a kick-off mee                      |                                                  |                                                       | z  |
| Search<br>Updates<br>Settings & members<br>New page<br>Emily Team HQ<br>2 Tasks<br>3 Projects                                                                                                    | Start Hover     Start Hover     Start Hover     Start Hover     Startus      At Assignee      O                                                                                                    | Due ~) (© Project ~<br>& Tasks 2                                                                                                    | ) + A                             | F Schee<br>Assignee<br>Status                                                                                                    | E Emily<br>E Emily<br>In progr<br>This task is<br>project, pr<br>Non-goals                                                                                              | ess                                                                                                    | nvolves scheduli<br>aterials in advan<br>ning additional p                     | ce, and inviting a<br>erformance proje | ating for the<br>ill stakeholde<br>ects. The due | performance<br>rs to the meeting                      | g. |
| Search<br>Updates<br>Settings & members<br>New page<br>Emily Team HQ<br>Tasks<br>Projects<br>Wiki                                                                                                    | Start Green     Start Green     Start Green     Startus      at Assignee      assignee      Constraints     Constraints | Due ~) (@ Project ~<br>& Tasks 2<br>ﷺ Status                                                                                                    | # Assignee                        | C Scher<br>Assignee<br>Status<br>Summary 30                                                                                                    | E Emily<br>In progr<br>This task is<br>project, pr<br>Non-goals<br>2023, and                                                                                            | ess<br>in progress and in<br>paring meeting m<br>include brainstorn<br>the priority is med             | nvolves scheduli<br>aterials in advan<br>ning additional p                     | ce, and inviting a<br>erformance proje | ating for the<br>ill stakeholde<br>ects. The due | performance<br>rs to the meeting                      | g. |
| Search<br>Updates<br>Settings & members<br>New page<br>Emily Team HQ<br>2 Tasks<br>2 Projects<br>1 Wiki<br>4 Meetings<br>2 Docs                                                                                                    | <ul> <li>Startswer</li> <li>Tasks</li> <li>By project</li> <li>Filter</li> <li>Status</li> <li>at Assignee</li> <li>a Getting started with Projects &amp;<br/>As Task name</li> <li>Add a new task</li> </ul>                                                                                                    | Due ->) ( Project -> X Tasks 2 X Status Not started                                                                                                    | # Assignee                        | C Scher<br>∴ Assignee<br>☆ Status<br>⇒ Summary Al                                                                                                    | E Emily<br>Inis task is<br>project, pro<br>Non-goals<br>2023, and<br>January 25                                                                                         | ess<br>in progress and ir<br>sparing meeting m<br>include brainstorn<br>the priority is med<br>i, 2024 | nvolves scheduli<br>aterials in advan<br>ning additional p<br>ium. The task is | ce, and inviting a<br>erformance proje | ating for the<br>ill stakeholde<br>ects. The due | performance<br>rs to the meeting                      | g. |
| Search<br>Updates<br>Settings & members<br>New page<br>Emily Team HQ<br>2<br>7 Takke<br>Drojects<br>1) Wiki<br>20 Docs<br>20 Docs                                                                                                    |                                                                                                    | Due ~) (@ Project ~<br>& Tasks 2<br>ﷺ Status                                                                                                    | # Assignee                        | C Scheet<br>21 Assignee<br>☆ Status<br>⇒ Summary Al<br>Due<br>⊚ Project                                                                                                    | Cule kicl<br>E Emily<br>In proget<br>Project, pr<br>Non-goals<br>2023, and<br>January 25<br>Z Sample                                                                    | ess<br>in progress and in<br>paring meeting m<br>include brainstorn<br>the priority is med             | nvolves scheduli<br>aterials in advan<br>ning additional p<br>ium. The task is | ce, and inviting a<br>erformance proje | ating for the<br>ill stakeholde<br>ects. The due | performance<br>rs to the meeting                      | g. |
| Search<br>Updates<br>Settings & members<br>New page<br>Emily Team HQ<br>7 Tatks<br>Projects<br>Wiki<br>Meetings<br>Docs<br>\$ Sprints                                                                                                 | Status     Status     Asigner     Asigner     Status     Asigner     Meta     Asigner     Meta     Asigner     Meta     Meta     Meta     Meta     Meta     Meta     Meta                                                                                                    | Due V ( Project V Tasks 2 C Status Not started Not started                                                                                                    | # Assignee<br>E Emily<br>E Emily  | C Scheet<br>21 Assignee<br>☆ Status<br>⇒ Summary Al<br>Due<br>© Project<br>⊙ Priority                                                                                                    | Cule kicl                                                                                                    | ess<br>in progress and ir<br>sparing meeting m<br>include brainstorn<br>the priority is med<br>i, 2024 | nvolves scheduli<br>aterials in advan<br>ning additional p<br>ium. The task is | ce, and inviting a<br>erformance proje | ating for the<br>ill stakeholde<br>ects. The due | performance<br>rs to the meeting                      | g. |
| Search<br>Updates<br>Settings & members<br>New page<br>Emily Team HQ<br>Projects<br>Drojects<br>Wiki<br>Meetings<br>Docs<br>Sprints                                                                                                   | Starturv      Startus      Startus      Getting started with Projects &      Aa Task name      Add a new task      Invite team members      + New                                                                                                    | Due ->) ( Project -> X Tasks 2 X Status Not started                                                                                                    | # Assignee<br>E Emily<br>E Emily  | C Scheet<br>21 Assignee<br>☆ Status<br>⇒ Summary Al<br>Due<br>⊚ Project                                                                                                    | Cule kicl<br>E Emily<br>In proget<br>Project, pr<br>Non-goals<br>2023, and<br>January 25<br>Z Sample                                                                    | ess<br>in progress and ir<br>sparing meeting m<br>include brainstorn<br>the priority is med<br>i, 2024 | nvolves scheduli<br>aterials in advan<br>ning additional p<br>ium. The task is | ce, and inviting a<br>erformance proje | ating for the<br>ill stakeholde<br>ects. The due | performance<br>rs to the meeting                      | g. |
| Search<br>Updates<br>Settinga & members<br>New page<br>Emily Team HQ<br>Tasks<br>Emily Team HQ<br>Tasks<br>Decos<br>Wiki<br>Meetings<br>Decos<br>\$ Sprints<br>\$ Sprint board<br>\$ Sprints<br>\$ Usion and Strategy<br>ate          |                                                                                                    | Due V Project V<br>k Tasks 2<br>C Not started<br>Not started<br>complete 0/2                                                                                                    | 11 Assignee<br>E Emily<br>E Emily | C Scheet<br>21 Assignee<br>☆ Status<br>⇒ Summary Al<br>Due<br>© Project<br>⊙ Priority                                                                                                    | Cule kicl                                                                                                    | ess<br>in progress and ir<br>sparing meeting m<br>include brainstorn<br>the priority is med<br>i, 2024 | nvolves scheduli<br>aterials in advan<br>ning additional p<br>ium. The task is | ce, and inviting a<br>erformance proje | ating for the<br>ill stakeholde<br>ects. The due | serformance<br>rs to the meeting<br>date is April 26, | g. |
| Search<br>Updates<br>Settings & members<br>New page<br>Emily Team HQ<br>Emily Team HQ<br>Tasks<br>Emily Team HQ<br>Meetings<br>Meetings<br>Docs<br>\$ Sprints<br>Sprints<br>Vision and Strategy<br>ate                                | Surdiview      Surdiview       Surdiview      Surdiview     | Complete V  Complete V  Compl                                                                                                    | # Assignee<br>E Emily<br>E Emily  | Constant of the second second s | Cule kicl<br>E Emily<br>In progr<br>This task is<br>project, pr<br>Non-goals<br>2023, and<br>January 29<br>Zoza, and<br>January 29<br>Medium<br>Empty<br>873            | ess<br>in progress and ir<br>sparing meeting m<br>include brainstorn<br>the priority is med<br>i, 2024 | nvolves scheduli<br>aterials in advan<br>ning additional p<br>ium. The task is | ce, and inviting a<br>erformance proje | ating for the<br>ill stakeholde<br>ects. The due | serformance<br>rs to the meeting<br>date is April 26, | 3. |
| Search<br>Updates<br>Sattings & members<br>New page<br>Emily Team HQ<br>2 Tasks<br>2 Projects<br>2 Wid<br>3 Metings<br>2 Docs<br>4 Sprint board<br>2 Sprints<br>4 Vision and Strategy<br>ate<br>2 Untitled<br>2 Outling Started       | <ul> <li>Startswer</li> <li>Darks</li> <li>Startsvare</li> <li>Startsvare</li> <li>Startsvare</li> <li>Startsvare</li> <li>Startsvare</li> <li>Startsvare</li> <li>Startsvare</li> <li>Add a new task</li> <li>Invite team members</li> <li>How</li> <li>New Campaign 3</li> <li>As Task name</li> <li>Task 34</li> </ul>                                                                                                    | Due ×  Project × Tasks 2  Status  Not started  Not started  Complete 0/2  Status  (* Not started)  Complete 0/2  Status  (* Not started)                                                                                                    | 11 Assignee<br>E Emily<br>E Emily | Constant of the system of the system o | Cule kicl<br>E Emily<br>In progr<br>This task is<br>project, pr<br>Non-goals<br>2023, and<br>January 29<br>Zoza, and<br>January 29<br>Medium<br>Empty<br>873            | ess<br>in progress and ir<br>sparing meeting m<br>include brainstorn<br>the priority is med<br>i, 2024 | nvolves scheduli<br>aterials in advan<br>ning additional p<br>ium. The task is | ce, and inviting a<br>erformance proje | ating for the<br>ill stakeholde<br>ects. The due | serformance<br>rs to the meeting<br>date is April 26, | 3. |
| Search<br>Updates<br>Sattings & members<br>New page<br>Emily Team HQ<br>2 Tasks<br>2 Projects<br>2 Wid<br>3 Metings<br>2 Docs<br>4 Sprint board<br>2 Sprints<br>4 Vision and Strategy<br>ate<br>2 Untitled<br>2 Outling Started       |                                                                                                    | Complete V  A Tasks 2  Complete V  Complete V  Comple                                                                                                    | 11 Assignee<br>E Emily<br>E Emily | Constant of the system of the system o | Culle kicl<br>E Emily<br>In proge<br>This task is<br>project, pny<br>Non-goals<br>2023, and<br>January 25<br>Jampary 25<br>Jampary 25<br>Medium<br>Empty<br>873 ←<br>// | ess<br>in progress and ir<br>sparing meeting m<br>include brainstorn<br>the priority is med<br>i, 2024 | nvolves scheduli<br>aterials in advan<br>ning additional p<br>ium. The task is | ce, and inviting a<br>erformance proje | ating for the<br>ill stakeholde<br>ects. The due | serformance<br>rs to the meeting<br>date is April 26, | 3. |
| Search<br>Updates<br>Settings & members<br>New page<br>Emily Team HQ<br>Projects<br>Wiki<br>Meetings<br>Doos<br>Sprints<br>Sprints<br>Sprints<br>Sprints<br>Usion and Strategy<br>Vale<br>Getting Started<br>Stand Assets<br>Calendar |                                                                                                    | Due ×  Project × Tasks 2  Status  Not started  Not started  Complete 0/2  Status  (* Not started)  Complete 0/2  Status  (* Not started)                                                                                                    | 11 Assignee<br>E Emily<br>E Emily | Constant of the second second s | Culle kicl<br>E Emily<br>In proge<br>This task is<br>project, pny<br>Non-goals<br>2023, and<br>January 25<br>Jampary 25<br>Jampary 25<br>Medium<br>Empty<br>873 ←<br>// | ess<br>in progress and ir<br>sparing meeting m<br>include brainstorn<br>the priority is med<br>i, 2024 | nvolves scheduli<br>aterials in advan<br>ning additional p<br>ium. The task is | ce, and inviting a<br>erformance proje | ating for the<br>ill stakeholde<br>ects. The due | serformance<br>rs to the meeting<br>date is April 26, | 3. |
| Search<br>Updates                                                                                                    |                                                                                                    | A Tasks 2<br>() Status<br>() Not started<br>() Not started<br>() Status<br>() Status<br>() Status<br>() Not started<br>() Not started<br>() Not | 11 Assignee<br>E Emily<br>E Emily | Scheer     Assignee     Status     Summary At      Due     Project     Priority     Tags      # Time Spent      1more property                                                                                                    | Culle kicl<br>E Emily<br>In proge<br>This task is<br>project, pny<br>Non-goals<br>2023, and<br>January 25<br>Jampary 25<br>Jampary 25<br>Medium<br>Empty<br>873 ←<br>// | ess<br>in progress and ir<br>sparing meeting m<br>include brainstorn<br>the priority is med<br>i, 2024 | nvolves scheduli<br>aterials in advan<br>ning additional p<br>ium. The task is | ce, and inviting a<br>erformance proje | ating for the<br>ill stakeholde<br>ects. The due | serformance<br>rs to the meeting<br>date is April 26, | 3. |

The Number type property must be added to your Notion database to view exported time.

If you create a new item in Notion it will be automatically imported to TimeCamp within 1 hour. To immediately synchronize the integration and update newly added items use the "Force synchronization" option on TimeCamp web Timesheet. Synch will be executed within a few seconds.

| Timesheet |                                                                                                    | 2+ 🖄 🖓 🖪 |
|-----------|----------------------------------------------------------------------------------------------------|----------|
|           | < Image: Contender     > Thursday, 16 February       Day     Week       Calendar     2       Buik edit     1     |          |
|           | Select task and project note Add manually START TIMER >                                                          |          |
|           | 100 200 300 400 500 600 7.00 8.00 9.00 10.00 10.00 12.00 13.00 14.00 15.00 17.00 18.00 19.00 20.00 22.00 22.00 2 |          |
|           | Day type: Working day                                                                                            |          |
|           |                                                                                                    |          |
|           | No recent time entries                                                                                           |          |
|           | Seems like you haven't tracked any time yet                                                                      |          |
|           | + D Submit for approval                                                                                          |          |
|           | Show more days                                                                                                   |          |

The additional functionality we provide for a Notion integration is a **browser plugin** that allows tracking time directly within the Notion website.

If the user who enabled the integration is not a part of your account anymore, we recommend re-enabling the integration.

# **Enable integration**

Only the Administrator of the account can enable the integration.

## Step 1

To enable the Notion integration, navigate to the plugin icon and select the **Integrations** option. Next, find the **Notion** integration on the list and click the **Enable** button.

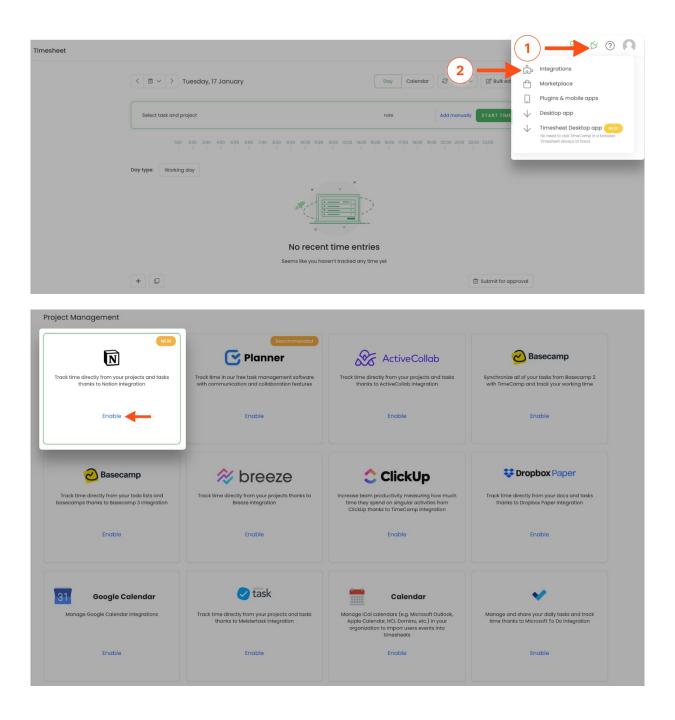

#### Step 2

Next, click on the green Authorize integration button.

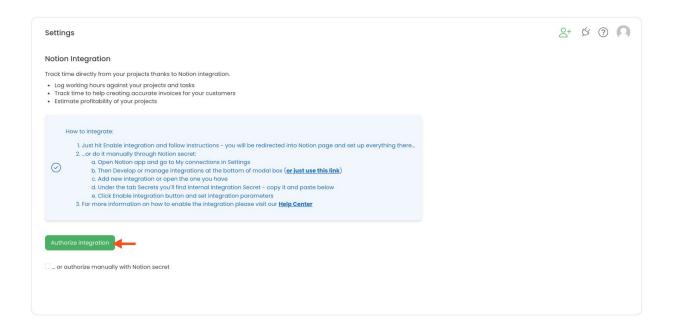

## Step 3

You'll be redirected to the Notion page and asked to **Select pages** that should be imported to TimeCamp. To continue, mark the checkboxes next to the databases you want to integrate and click on the **Allow access** button.

| N Notion                                                                           | E Emily Tea ¢       | Notion                      | E Emily Tea 🗘      |
|------------------------------------------------------------------------------------|---------------------|-----------------------------|--------------------|
| C                                                                                  |                     | Allow "TimeCamp" to         | access these pages |
| C                                                                                  | ,                   | Q Search for pages in Emily | Team               |
| TimeCamp is reque                                                                  | esting access to    | EMILY TEAM HQ               |                    |
| Emily T                                                                            | eam                 | V Tasks                     |                    |
|                                                                                    |                     | ✓ ◎ Projects                |                    |
| TimeCamp will have permission to                                                   |                     | Viki                        |                    |
| <ul> <li>View pages you select</li> </ul>                                          |                     | ✓                           |                    |
| n Edit pages you select                                                            |                     | Contraction Docs            |                    |
|                                                                                    |                     | 🗹 📩 Sprint board            |                    |
| Create new content within page                                                     | iges you select 🗸 🗸 | Sprints                     |                    |
| Cancel                                                                             | Select pages        | 🔽 🚲 Vision and Strategy     |                    |
| Cancel                                                                             | Select pages        | PRIVATE                     |                    |
| Make sure you trust TimeCamp (www.                                                 | timecamp.com)       | 🗌 🕒 Untitled                |                    |
| If you continue, you may be sharing sen                                            |                     | Getting Started             |                    |
| review third party integrations such as "<br>"TimeCamp" handles your data by revie |                     | Drend Assats                |                    |
| Terms of Service.                                                                  |                     | Back                        | Allow access       |
|                                                                                    |                     |                             |                    |

#### Step 4

When integration is enabled **mark the checkbox next to databases** that should be imported and optionally define a few additional settings for each of them.

| C TimeCamp <        | Integration Secret        |                                                           |                    |               |            |
|---------------------|---------------------------|-----------------------------------------------------------|--------------------|---------------|------------|
| TRACK               |                           | Re-enable                                                 | Unlink integration |               |            |
| () Timesheet        | Settings                  |                                                           |                    |               |            |
| Expenses            | 1. Import items based on  | status properties 🕐                                       |                    |               |            |
| ANALYZE             | Item                      | Status name                                               | To-do              | In progress   | Complete   |
| 88 Dashboard        | 🗹 Tasks                   | Status                                                    | ✓ Not started      | In progress   | ✓ Done     |
| ( Reports           |                           |                                                           |                    |               | Archived   |
| Computer Activities | Docs                      | Status                                                    | Not started        | In progress   | Done       |
| MANAGE              |                           |                                                           |                    |               |            |
| Projects            | Meetings                  | no status property                                        |                    |               |            |
| ♡ Tags              | ✓ Projects                | Status                                                    | ✓ Backlog          | ✓ Planning    | ✓ Canceled |
| (2) Geofencing      |                           |                                                           |                    | ✓ In progress | ✓ Done     |
| \$ Billing Rates    |                           |                                                           |                    | Paused        |            |
| TEAM                | C Sprints                 | Sprint status                                             | Current            | Next          | Last       |
| 器 Users             |                           |                                                           |                    | G Future      | Past       |
| Attendance          |                           |                                                           |                    |               |            |
| Timesheet Approvals | 2. Create parent relation | for imported items ⑦                                      |                    |               |            |
| CLIENTS             | Tasks                     | [Projects] Project ~                                      |                    |               |            |
| Clients             | Docs                      | no parent relation $~~~~~~~~~~~~~~~~~~~~~~~~~~~~~~~~~~~~$ |                    |               |            |
| 1 Invoices          | Meetings                  | no parent relation 🛛 🗸                                    |                    |               |            |
|                     | Projects                  | no parent relation 🛛 🗸                                    |                    |               |            |
|                     | Sprints                   | no parent relation 🛛 🗸                                    |                    |               |            |

## • Import items based on status properties

Select statuses for items that should be imported from Notion to your TimeCamp account. Items with status that are not synced won't appear on the list of active tasks;

| G TimeCamp          | Integration Secret                  |                                                           |                    |               |            |
|---------------------|-------------------------------------|-----------------------------------------------------------|--------------------|---------------|------------|
|                     |                                     | Re-enable U                                               | Inlink integration |               |            |
| TIMESheet           |                                     |                                                           |                    |               |            |
| Expenses            | Settings<br>1. Import items based o | n status properties 🕐                                     |                    |               |            |
| ANALYZE             | Item                                | Status name                                               | To-do              | In progress   | Complete   |
| 88 Dashboard        | ✓ Tasks                             | Status                                                    | ✓ Not started      | In progress   | ✓ Done     |
| (% Reports          | (C) TUSKS                           | Status                                                    | e Not started      | e in progress | ✓ Archived |
| Computer Activities | Docs                                | Status                                                    | Not started        | In progress   | Done       |
| MANAGE              |                                     |                                                           |                    |               |            |
| Projects            | Meetings                            | no status property                                        |                    |               |            |
| 🛇 Tags              | ✓ Projects                          | Status                                                    | ✓ Backlog          | Planning      | ✓ Canceled |
| 🕲 Geofencing        |                                     |                                                           |                    | In progress   | ✓ Done     |
| \$ Billing Rates    |                                     |                                                           |                    | ✓ Paused      |            |
| TEAM                | Sprints                             | Sprint status                                             | Current            | Next          | Last       |
| 器 Users             |                                     |                                                           |                    | Future        | Past       |
| Attendance          |                                     |                                                           |                    |               |            |
| Timesheet Approvals | 2. Create parent relatio            | n for imported items ()                                   |                    |               |            |
| CLIENTS             | Tasks                               | [Projects] Project 🗸 🗸                                    |                    |               |            |
| Clients             | Docs                                | no parent relation $$                                     |                    |               |            |
| I invoices          | Meetings                            | no parent relation $$                                     |                    |               |            |
|                     | Projects                            | no parent relation $~~~~~~~~~~~~~~~~~~~~~~~~~~~~~~~~~~~~$ |                    |               |            |
|                     | Sprints                             | no parent relation $~~~~~~~~~~~~~~~~~~~~~~~~~~~~~~~~~~~~$ |                    |               |            |
|                     |                                     |                                                           |                    |               |            |

## • Create parent relation

Instead of a standard structure where databases with their items are imported separately as tasks under the Notion project, here you can define where the database should be located. This way you can locate items from the Tasks database under the items from the Projects database;

| C TimeCamp            |                                       |                        |    |             |             | Archiveu   |
|-----------------------|---------------------------------------|------------------------|----|-------------|-------------|------------|
|                       | Docs                                  | Status                 |    | Not started | In progress | Done       |
| TRACK                 |                                       |                        |    |             | , ,         |            |
| () Timesheet          | Meetings                              | no status proper       | ty |             |             |            |
| Expenses              | ✓ Projects                            | Status                 |    | ✓ Backlog   | ✓ Planning  | ✓ Canceled |
| ANALYZE               |                                       |                        |    |             | In progress | ✓ Done     |
| 88 Dashboard          |                                       |                        |    |             | ✓ Paused    |            |
| ( Reports             | Sprints                               | Sprint status          |    | Current     | Next        | Last       |
| Computer Activities   |                                       |                        |    |             | C Future    | Past       |
| MANAGE                |                                       |                        |    |             |             |            |
| Projects              | 2. Create parent relation             | (an important income @ |    |             |             |            |
| © Tags                |                                       |                        |    |             |             |            |
|                       | Tasks                                 | [Projects] Project     | ~  |             |             |            |
| B Geofencing          | Docs                                  | no parent relation     | ~  |             |             |            |
| \$ Billing Rates      | Meetings                              | no parent relation     | ~  |             |             |            |
| TEAM                  | Projects                              | no parent relation     | ~  |             |             |            |
| 윤 Users               | · · · · · · · · · · · · · · · · · · · |                        |    |             |             |            |
| Attendance            | Sprints                               | no parent relation     | ~  |             |             |            |
| 🔁 Timesheet Approvals | 3. Export total time tracked          | to property @          |    |             |             |            |
| CLIENTS               | Tasks                                 | Time Spent             | ~  |             |             |            |
| Clients               | Docs                                  | Do not export          | ~  |             |             |            |
| E moles               | Meetings                              | Do not export          | ~  |             |             |            |
|                       | Projects                              | Do not export          | ~  |             |             |            |
|                       | Sprints                               | Do not export          | ~  |             |             |            |
|                       |                                       |                        |    |             |             |            |
|                       | Save                                  |                        |    |             |             |            |
|                       |                                       |                        |    |             |             |            |

## • Export time

It is possible to export tracked time only to properties of type "number". So if you added a number type property in Notion you can select it from the list to export your tracked time to that property;

| E Emily Team 0              | 📻 Emily Team HQ / 🍔 Sprints |                                | 🚿 🐾 🕨 Start timer 🔳                | $  \land \vee$ |               | Share 🗊 🕘 🕁 🚥 |
|-----------------------------|-----------------------------|--------------------------------|------------------------------------|----------------|---------------|---------------|
| Q. Search                   | ▶ Start timer               |                                |                                    |                |               |               |
| <ul> <li>Updates</li> </ul> |                             |                                |                                    |                |               |               |
| Settings & members          | Sprints                     |                                | 🖈 TOP Clie                         | ents           |               |               |
| New page                    | •                           |                                |                                    |                |               |               |
| -                           | E All Timeline + Fi         | er Sort 4 Q ··· New ~          | Sprint status                      | Future         |               |               |
| Teamspaces  Emily Team HQ   | Aa Sprint name              | atus 🗇 Dates                   | Dates                              | Empty          |               |               |
| > 🗹 Tasks                   | 🖈 Sprint 1 💿 Current        | January 22, 2024 → February 4, | 2                                  | Empty          |               |               |
| >   Projects                | 🖈 Sprint 2 🔹 Next           |                                | Nº Sprint ID                       | ETHS-5         |               |               |
| > 🖽 Wiki                    | 🖈 Sprint 3 🔹 Future         |                                | i≣ Total tasks                     | 0              |               |               |
| > 🖃 Meetings                | 🖈 Bugs 🔹 Future             |                                |                                    |                |               |               |
| > 🖻 Docs                    | 🖈 TOP Clients 🔹 Future      |                                | # Time tracked                     | Empty          |               |               |
| > 🖈 Sprint board            | + New                       |                                | # Time tracked                     |                |               |               |
| > 🛢 Sprints                 | Calculate ~                 |                                | Туре                               | # Number >     |               |               |
| > 🚲 Vision and Strategy     |                             |                                | Number format                      | Number >       |               |               |
| Private                     |                             |                                |                                    |                |               |               |
| > 🕒 Untitled                |                             |                                | Show as                            |                |               |               |
| > 🖹 Getting Started         |                             |                                | 42<br>Number Bar                   | - O<br>Ring    |               |               |
| > 🎨 Brand Assets            |                             |                                | Changes apply to all view          |                |               |               |
| S Calendar 7                |                             |                                | <ul> <li>property.</li> </ul>      | s snowing tris |               |               |
| € Templates                 |                             |                                | Duplicate property                 | u.             | In progress 0 | Done   0      |
| All teamspaces              |                             |                                | Delete property                    | y              | + New         | + New         |
| ± Import                    |                             |                                | a second property                  |                |               |               |
| 🗑 Trash                     |                             |                                |                                    |                |               |               |
|                             |                             |                                | <ul> <li>Planning notes</li> </ul> | 5              |               |               |
|                             |                             |                                |                                    |                |               |               |
|                             |                             |                                |                                    |                |               |               |
|                             |                             |                                |                                    |                |               |               |
|                             |                             |                                |                                    |                |               |               |

| C TimeCamp            |                             |                        |        |             |               | · Archived |
|-----------------------|-----------------------------|------------------------|--------|-------------|---------------|------------|
| Unineodinp (          | Docs                        | Status                 |        | Not started | In progress   | Done       |
| TRACK                 |                             |                        |        |             |               |            |
| () Timesheet          | Meetings                    | no status proper       |        |             |               |            |
| Expenses              | ✓ Projects                  | Status                 |        | ✓ Backlog   | ✓ Planning    | Canceled   |
| ANALYZE               |                             |                        |        |             | ✓ In progress | ⊻ Done     |
| 88 Dashboard          |                             |                        |        |             | ✓ Paused      |            |
| () Reports            | Sprints                     | Sprint status          |        | Current     | Next          | Last       |
| Computer Activities   |                             |                        |        |             | Future        | Past       |
| MANAGE                |                             |                        |        |             |               |            |
| Projects              | 2. Create parent relation   | n for imported items ③ |        |             |               |            |
| 🛇 Tags                | Tasks                       | [Projects] Project     | ~      |             |               |            |
| (2) Geofencing        | Docs                        | no parent relation     |        |             |               |            |
| \$ Billing Rates      |                             |                        |        |             |               |            |
| TEAM                  | Meetings                    | no parent relation     | ~      |             |               |            |
| 음 Users               | Projects                    | no parent relation     | ~      |             |               |            |
| Attendance            | Sprints                     | no parent relation     | $\sim$ |             |               |            |
| 🗟 Timesheet Approvals | 3. Export total time tracke | d to property 🕲        |        |             |               |            |
| CLIENTS               | Tasks                       | Time Spent             | ~      |             |               |            |
| Clients               | Docs                        | Do not export          | ~      |             |               |            |
| 🖞 Invoices            | Meetings                    | Do not export          | ~      |             |               |            |
|                       |                             |                        |        |             |               |            |
|                       | Projects                    | Do not export          | ~      |             |               |            |
|                       | Sprints                     | Do not export          | ~      |             |               |            |
|                       | -                           |                        |        |             |               |            |
|                       | Save                        |                        |        |             |               |            |
|                       |                             |                        |        |             |               |            |

When finished with settings, don't forget to Save changes.

TimeCamp will automatically import selected databases. From now on you will be able to track the time spent on each task. All imported items will be accessible for you to track time using TimeCamp's timesheets, mobile app, desktop app, or browser plugin.

# Track time on imported items

There are a few ways of tracking time in TimeCamp. After the integration is created and all your items are imported, you can simply select task from the list and start your timer. Below you can find examples of all available ways of tracking time.

Web Timesheet. Simply select a task using a search box or the drop-down list and run the timer.Learn more

**Desktop app.** Click on the "No task" option in a task widget or use the option "Start a task" from the desktop app menu and use a search box or the drop-down list to find the target task. The task widget will be automatically synchronized with your web Timesheet. Learn more

**Mobile app**. Go to your Timesheet in the mobile app and click on the "Add" button if you want to create an entry manually or on the "Start" button if you prefer to track time in real time. Next, use a search box or the drop-down list to find the task and start tracking. Learn more

**Browser plugin**. If you've installed the browser plugin and logged in to your TimeCamp account, a start timer button will appear next to all your tasks in Notion. Just open the task and click on the green "Start timer" button to start tracking. When you finished tracking just click on the red "Stop tracking" button. The browser plugin will be automatically synchronized with your web Timesheet. Learn more

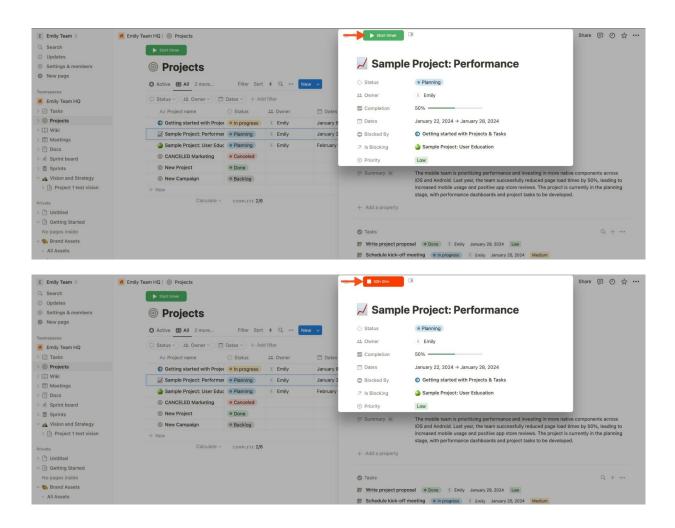

# **Disable integration**

Only the Administrator of the account can unlink or re-enable the integration.

#### Step 1

If for some reason you would like to reenable or unlink the integration please navigate to the plugin icon and select the **Integrations** option. Next, find the **Notion** integration on the list of active integrations and click on its **Settings**.

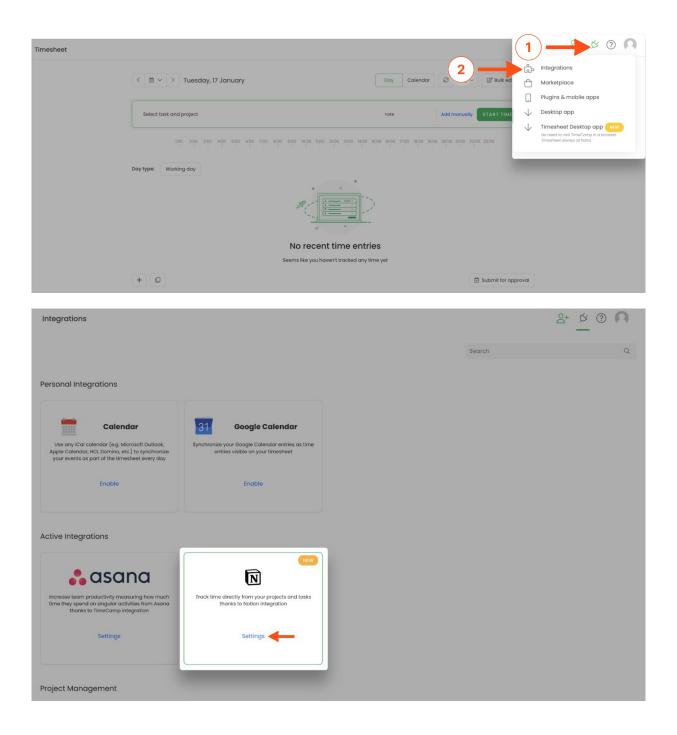

## Step 2

Next, to unlink the integration click on the **Unlink integration** button.

| ttings                                                        |                                                                                                    |                                                                                                    |                                                    |              | 2+ \$ ? F |
|---------------------------------------------------------------|----------------------------------------------------------------------------------------------------|----------------------------------------------------------------------------------------------------|----------------------------------------------------|--------------|-----------|
| otion Integration                                             | Last update: 2024-04-02 09:05:42                                                                                                    |                                                                                                    |                                                    |              |           |
| ick time directly from y                                      | our projects thanks to Notion integra                                                                                                    | ition.                                                                                                    |                                                    |              |           |
|                                                               | ainst your projects and tasks<br>ating accurate invoices for your cust<br>f your projects                                                                                                    | omers                                                                                                    |                                                    |              |           |
| How to integrate:                                             |                                                                                                    |                                                                                                    |                                                    |              |           |
| 2or do it ma<br>a. Open I                                     | nually through Notion secret:<br>Notion app and go to My connection:                                                                                                    |                                                                                                    | n page and set up everything there<br>e this link) |              |           |
| te-enable                                                     | wintegration or open the one you h<br>the tab Secrets you'll find Internal in<br>hable integration button and set inte<br>ormation on how to enable the integ<br>tegration                                                                                          | egration Secret - copy it and past<br>egration parameters                                                         |                                                    |              |           |
| te-enable Unlink in                                           | w integration of open the one you h<br>the tab Secrets you'll find Internal Int<br>nable integration button and set inte<br>ormation on how to enable the integ<br>tegration                                                                                        | egration Secret – copy it and past<br>gration parameters<br>ration please visit our <u>Help Center</u>            |                                                    |              |           |
| te-enable Unlink in                                           | w integration or open the one you h<br>the tab Secrets you'll find internal int<br>nable integration button and set inte<br>provide the integration on how to enable the integr<br>tegration                                                                        | egration Secret - copy it and past<br>egration parameters                                                         |                                                    | Complete     |           |
| te-enable Unlink in                                           | w integration of open the one you h<br>the tab Secrets you'll find Internal Int<br>nable integration button and set inte<br>ormation on how to enable the integ<br>tegration                                                                                        | egration Secret – copy it and past<br>gration parameters<br>ration please visit our <u>Help Center</u>            |                                                    | Complete     |           |
| te-enable Unlink in<br>tings<br>Import items based or<br>Item | w integration or open the one you h<br>the tab Secrets you'll find internal int<br>table integration button and set inte<br>ormation on how to enable the integ<br>tegration<br>status properties<br>Status name                                                    | egration Secret - copy it and past<br>gration parameters<br>ration please visit our <u>Help Center</u><br>Current | Future                                             |              |           |
| te-enable Unlink in<br>tings<br>Import items based or<br>Item | w integration or open the one you h<br>the tab Secrets you'll find internal int<br>table integration button and set inte<br>ormation on how to enable the integ<br>tegration<br>status properties<br>Status name                                                    | egration Secret - copy it and past<br>gration parameters<br>ration please visit our <u>Help Center</u><br>Current | Future                                             | Last         |           |
| te-enable Unlink in<br>tings<br>Import items based or<br>Item | w integration or open the one you h<br>the tab Secrets you'll find internal int<br>nable integration button and set inte<br>production on how to enable the integration<br>tegration to enable the integration<br>status properties<br>Status name<br>Sprint status | egration Secret - copy it and past<br>gration parameters<br>ration please visit our <u>Help Center</u><br>Current | Future                                             | Last<br>Past |           |

**To re-enable** the integration click on the **Re-enable integration** button and proceed with selecting pages and granting access again. Next, optionally define some additional integration settings and the list of active items imported to TimeCamp will be updated immediately

| ettings                                                                                                    |                                                                                                    |                                                                                                    |                                                      |              | °+ ☆ ? |
|----------------------------------------------------------------------------------------------------|----------------------------------------------------------------------------------------------------|----------------------------------------------------------------------------------------------------|------------------------------------------------------|--------------|--------|
| tion Integration                                                                                                    | Last update: 2024-04-02 09:05:42                                                                                                    |                                                                                                    |                                                      |              |        |
| ck time directly from ye                                                                                                  | our projects thanks to Notion integra                                                                                                    | ition.                                                                                                |                                                      |              |        |
|                                                                                                    | inst your projects and tasks<br>ating accurate invoices for your cust<br>f your projects                                                                                                    | omers                                                                                                 |                                                      |              |        |
| How to integrate:                                                                                                    |                                                                                                    |                                                                                                    |                                                      |              |        |
| 2or do it mar<br>a. Open M<br>b. Then D                                                                                   | le integration and follow instructions<br>nually through Notion secret:<br>lotion app and go to My connection<br>evelop or manage integrations at th<br>w integration or open the one you h    | s in Settings<br>ne bottom of modal box ( <mark>or just us</mark>                                     | on page and set up everything there<br>.e this link) |              |        |
| d. Under t<br>e. Click Er                                                                                                 | the tab Secrets you'll find Internal Int<br>Table Integration button and set inte<br>rrmation on how to enable the integ                                                                       | egration parameters                                                                                   |                                                      |              |        |
| d. Under t<br>e. Click Er<br>3. For more info<br>Re-enable Unlink in<br>tings                                             | he tab Secrets you'll find internal int<br>hable integration button and set inte<br>nrmation on how to enable the integ<br>tegration                                                           | egration parameters                                                                                   |                                                      | Complete     |        |
| d. Under<br>e. Click Er<br>3. For more info<br>Re-enable<br>Unlink in<br>tings<br>Import items based on<br>Item           | the tab Secrets you'll find Intermal Int<br>nable integration button and set inte<br>rrmation on how to enable the integ<br>tegration<br>status properties<br>Status name                      | egration parameters<br>ration please visit our <u>Help Center</u><br>Current                          | Future                                               | Complete     |        |
| d. Under<br>e. Click Er<br>3. For more info<br>Re-enable<br>Unlink in<br>ttings<br>Import items based on                  | the tab Secrets you'll find Intermal Int<br>nable integration button and set inte<br>prmation on how to enable the integ<br>tegration                                                          | egration parameters<br>ration please visit our <u>Help Center</u>                                     | Future                                               | Last         |        |
| d. Under<br>e. Click Er<br>3. For more info<br>Re-enable Unlink in<br>tings<br>Import items based on<br>Item              | the tab Secrets you'll find Intermal Int<br>nable integration button and set inte<br>rrmation on how to enable the integ<br>tegration<br>status properties<br>Status name                      | egration parameters<br>ration please visit our <u>Help Center</u><br>Current                          | Future                                               |              |        |
| d. Under<br>e. Click Er<br>3. For more info<br>Re-enable<br>Unlink in<br>tings<br>Import items based on<br>Item           | the tab Secrets you'll find Intermal Int<br>nable integration button and set inte<br>rrmation on how to enable the integ<br>tegration<br>status properties<br>Status name                      | egration parameters<br>ration please visit our <u>Help Center</u><br>Current                          | Future                                               | Last         |        |
| d. Undert<br>e. Click Er<br>3. For more info<br>Re-enable Unlink in<br>ttings<br>Import items based on<br>Item<br>Sprints | the tab Secrets you'll find internal int<br>hable integration button and set inte<br>primation on how to enable the integra-<br>tegration<br>status properties<br>Status name<br>Sprint status | egration plaase visit our <u>Help Center</u><br>ration plaase visit our <u>Help Center</u><br>Current | Future                                               | Last<br>Past |        |